### **JBoss** World 2006 **LAS VEGAS**

**© JBoss Inc. 2006**

Boss<sub>)</sub>Worl

Using JBoss for Tactical Space **Operations** 

Kenneth Rabe

# Agenda

- Introduction
- JBoss applications being used
- Migration from Hibernate 2.1.6 to 3.1

**2**

Boss World

Boss.jw

• Extending Hibernate Tools

### Speaker

#### Kenneth Rabe

- Software Engineer at JPL
- Primary developer of most database interaction • Lead developer for adaptation of Ensemble

**3**

adaptation for Robonaut

# What is Tactical Operations software? Looking at recent data • Finding interesting stuff • Deciding what should be investigated • Building the next set of activities

**4**

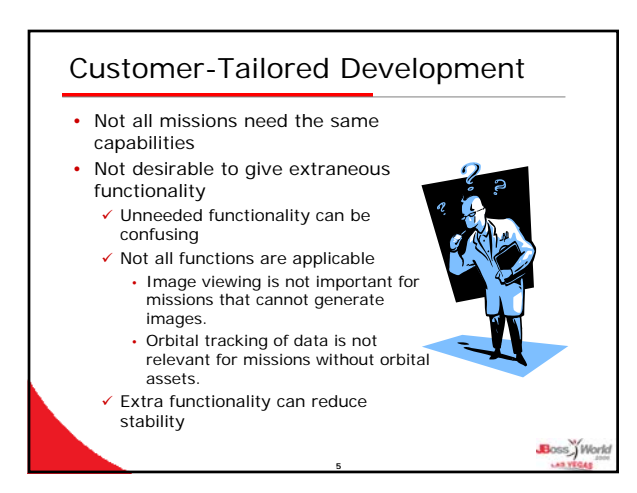

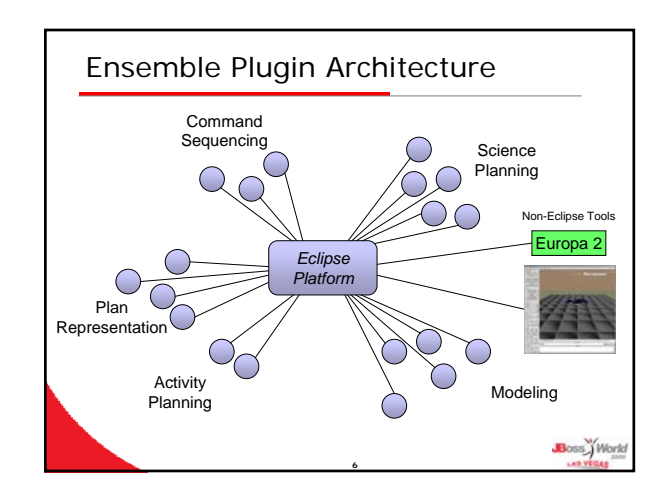

# Ensemble Plugin Architecture

**7**

- Based on Eclipse plugins
- Use many core plugins for common functionality
- Custom plugins for adaptations

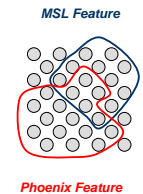

Boss<sup>y</sup> Work

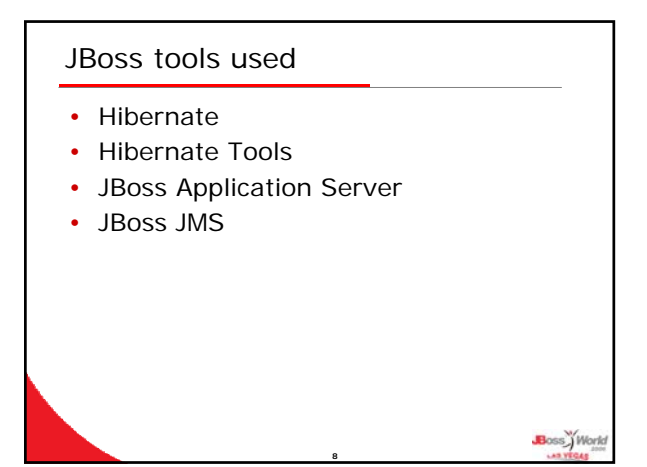

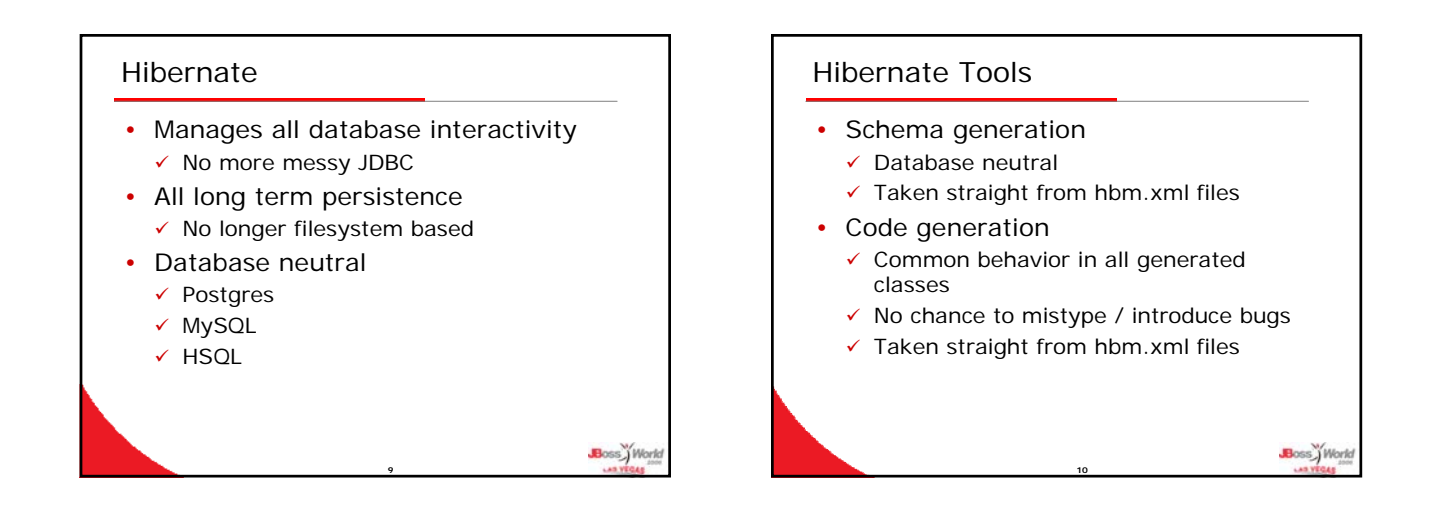

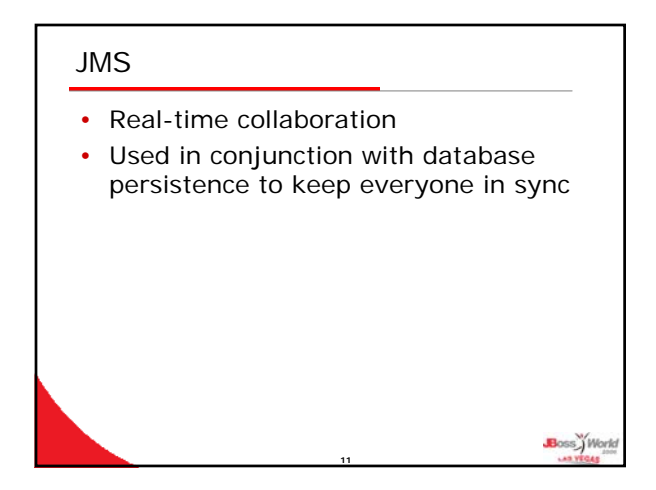

# Apache • Serves data not installed with application

• Treat data browsing like a browser

**12**

- $\checkmark$  Cache data locally  $\checkmark$  Fetch from a server
- 

ss.) Worl

## **Servlets**

- Some data is too large to pass to clients in realtime (MBs)
- Not all data is needed
	- $\checkmark$  Client typically interested in ~80 B

**13**

Boss<sup>y</sup> Work

ss. j W

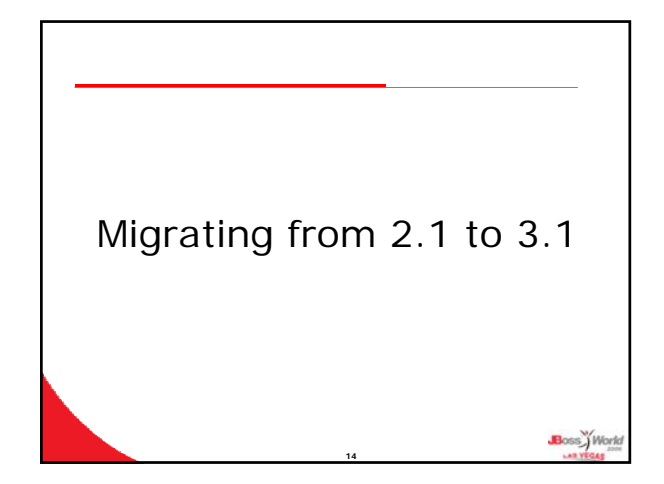

# The Good • Relatively straight forward to upgrade • Eclipse organize imports works mostly  $\checkmark$  Does not work in bulk mode • Standard support for MySQL innoDB tables • Scrolling result sets

**15**

# The Bad • Relatively minor changes in API  $\checkmark$  Significant reuse of names • org.hibernate • org.hibernate.classic  $\checkmark$  Wrapped API delegation classes took some time to verify correct ss jw

**16**

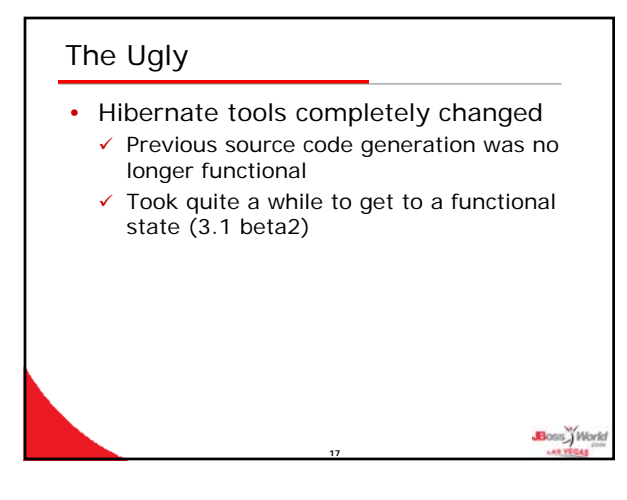

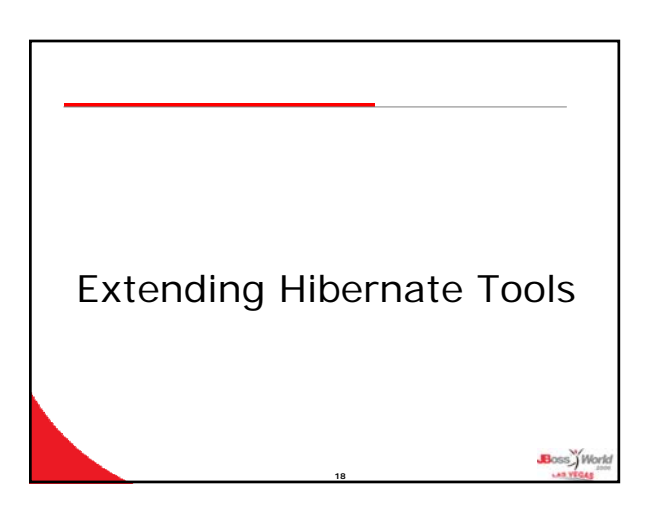

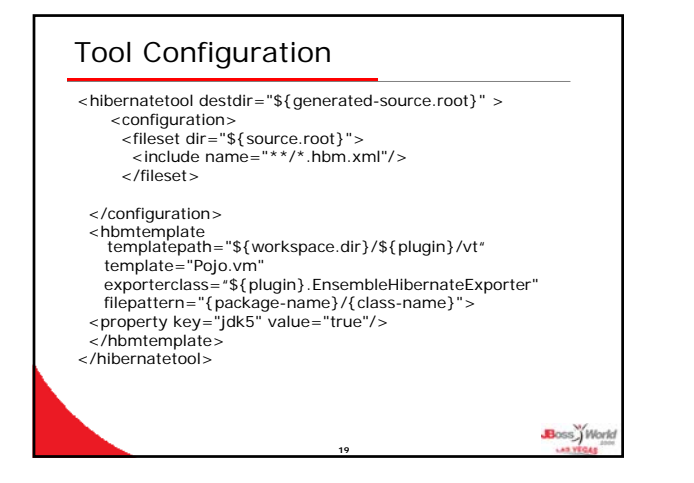

### Conventions used

- Use both generated code and nongenerated code
- Generated code is the superclass
- All custom code is in the concrete non-generated subclass
- Prefix generated code with Hbn\_
- Never instantiate the generated class  $\checkmark$  Not always able to make the generated class abstract

**20**

Boss World

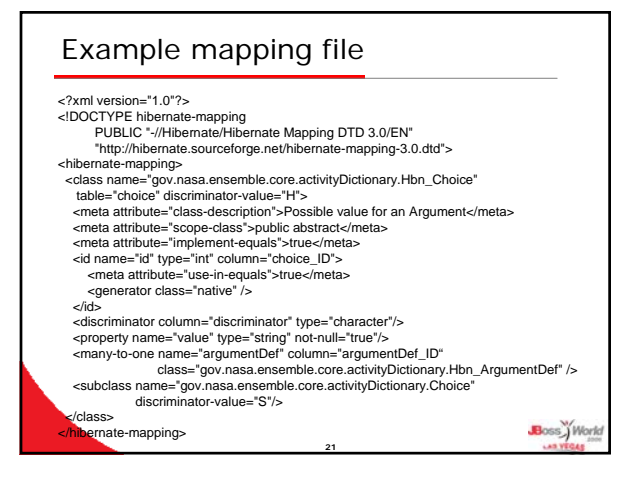

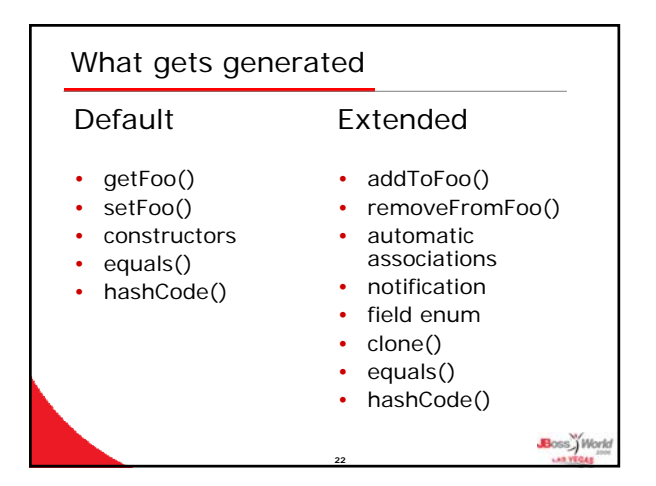

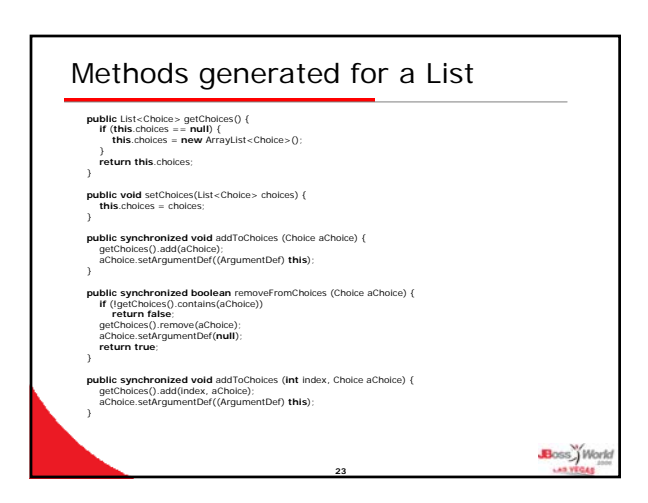

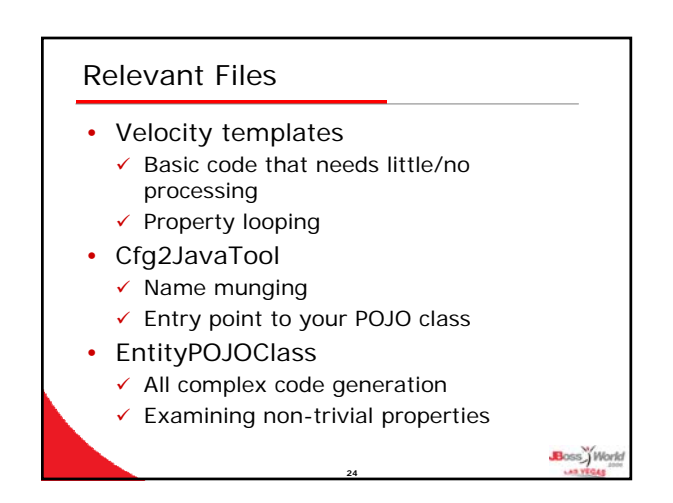

# Back Pointers • One-to-One  $\checkmark$  Find the associated class  $\checkmark$  Loop through elements to find associated property • One-to-Many  $\checkmark$  Get the OneToMany element's PersistentClass  $\checkmark$  Examine all the ManyToOne elements • Possibly multiple ManyToOne elements • Verify that the right match is found

**25**

# Back Pointers

### • Many-To-One

- $\checkmark$  Assumed to be covered as a part of implementation of One-To-Many
- $\checkmark$  Standard get and set methods work well
- Many-To-Many
	- $\checkmark$  Ignored this case
	- $\checkmark$  Only have one Many-To-Many relation
	- $\checkmark$  Expect to be similar to approaches for One-To-One and One-To-Many

**26**

Boss Work

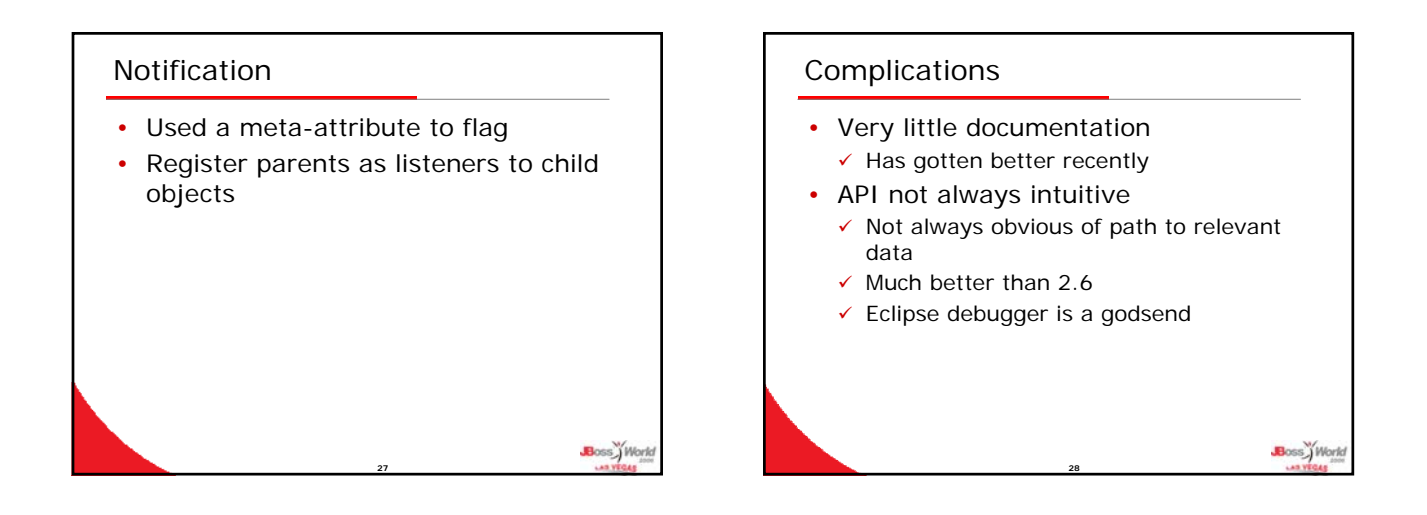

Boss<sup>y</sup> Work

ss\_Worl

### Things not to do

- Modify what is returned from getFoo() 9 Returning UnmodifiableCollections will cause Hibernate to choke
- Assume generated code is right
	- $\checkmark$  Have a class with two One-To-Many relations with another class
		- Called setFooA method in both setBarA and setBarB

**29**

• Never called setFooB

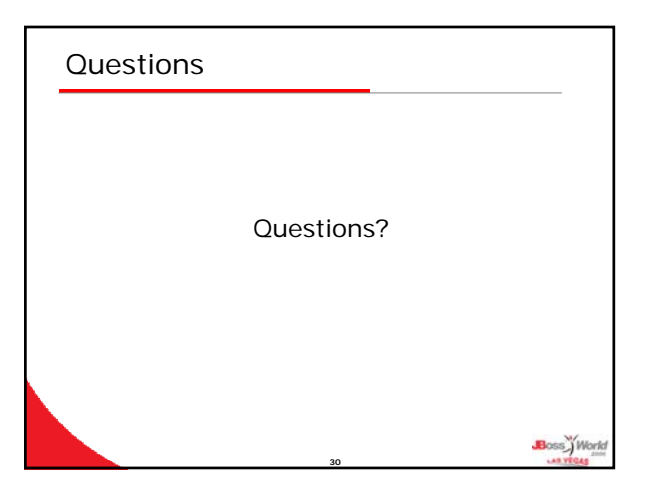